## KFS Approval Process for the procurement of items marked with the Commodity Code "SAFETY"

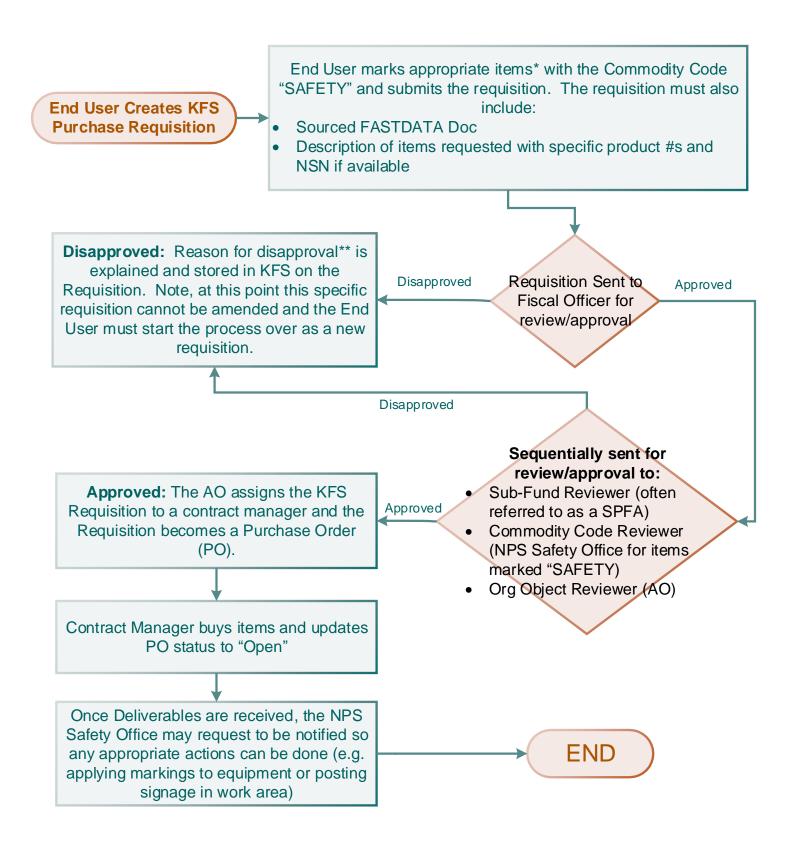

<sup>\*</sup>Note: Examples of items that require the commodity code "SAFETY" are included on the following page

<sup>\*\*</sup>Note: Possible reasons for the safety office to disapprove an item are included on the following page